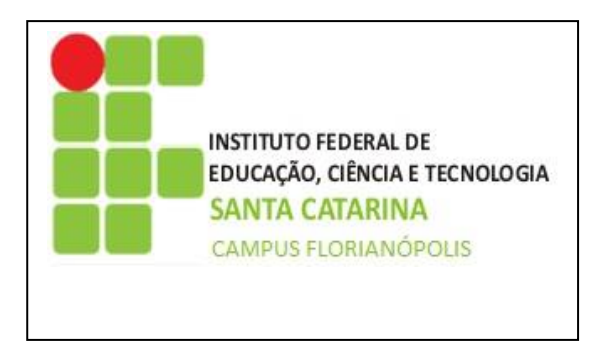

**IFSC/câmpus Florianópolis Departamento Acadêmico de Saúde e Serviços DASS Curso Técnico em Desenvolvimento de Sistemas CTDS Programação WEB Prof. Herval Daminelli**

Lista de exercícios complementar - Matrizes em PHP.

Resolva as questões a seguir. Havendo dúvidas, entre em contato(por e-mail, webconferência ou atendimento em laboratório, após as 17h30min).

1. Uma determinada loja de nossa cidade necessita fazer o levantamento da quantidade em estoque de alguns de seus produtos em dois momentos diferentes do dia (manhã e tarde).

Para tanto, necessita-se de um formulário registrando, para três produtos, as seguintes informações:

- ✓ O nome do produto;
- $\checkmark$  A quantidade em estoque deste produto pela manhã (meio-dia);
- $\checkmark$  A quantidade em estoque deste produto pela tarde (18 horas).

A partir destes dados, crie uma aplicação web em PHP que:

- a) Registre os dados destes três produtos em uma matriz;
- b) Mostre os dados da matriz no formato tabular, em uma página web.
- 2. Uma determinada loja de nossa cidade necessita fazer o levantamento da quantidade em estoque de alguns de seus produtos em dois momentos diferentes do dia (manhã e tarde).

Para tanto, necessita-se de um formulário registrando, para três produtos, as seguintes informações:

- $\checkmark$  0 nome do produto;
- $\checkmark$  A quantidade em estoque deste produto pela manhã (meio-dia);
- $\checkmark$  A quantidade em estoque deste produto pela tarde (18 horas).

A partir destes dados, crie uma aplicação web em PHP que:

- a) Registre os dados destes três produtos em uma matriz;
- b) Mostre, em uma tabela na página web, o nome do produto e diferença de estoque para cada produto (quantia pela manhã menos quantia pela tarde).

3. Uma determinada loja de nossa cidade necessita fazer o levantamento da quantidade em estoque de alguns de seus produtos em dois momentos diferentes do dia (manhã e tarde).

Para tanto, necessita-se de um formulário registrando, para três produtos, as seguintes informações:

- $\checkmark$  0 nome do produto;
- $\checkmark$  A quantidade em estoque deste produto pela manhã (meio-dia);
- $\checkmark$  A quantidade em estoque deste produto pela tarde (18 horas).

A partir destes dados, crie uma aplicação web em PHP que:

- a) Registre os dados destes três produtos em uma matriz;
- b) Mostre o nome do produto que apresentou **A MENOR VARIAÇÃO** em relação à quantidade em estoque (diferença entre manhã e tarde).
- 4. Uma determinada loja de nossa cidade necessita fazer o levantamento da quantidade em estoque de alguns de seus produtos em dois momentos diferentes do dia (manhã e tarde).

Para tanto, necessita-se de um formulário registrando, para três produtos, as seguintes informações:

- ✓ O nome do produto;
- $\checkmark$  A quantidade em estoque deste produto pela manhã (meio-dia);
- $\checkmark$  A quantidade em estoque deste produto pela tarde (18 horas).

A partir destes dados, crie uma aplicação web em PHP que:

- a) Registre os dados destes três produtos em uma matriz;
- b) Ordene a matriz pelo nome do produto, na ordem alfabética crescente (direta, de A para Z);
- c) Mostre, no formato tabular, os dados da matriz já ordenada.